国土地理院が捉えた日本の国土の 様子を発信するウェブ地図です

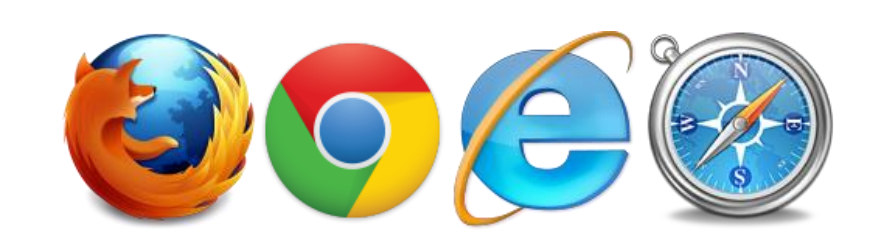

# 地理院地図について

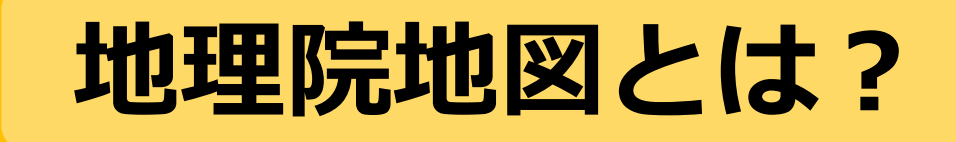

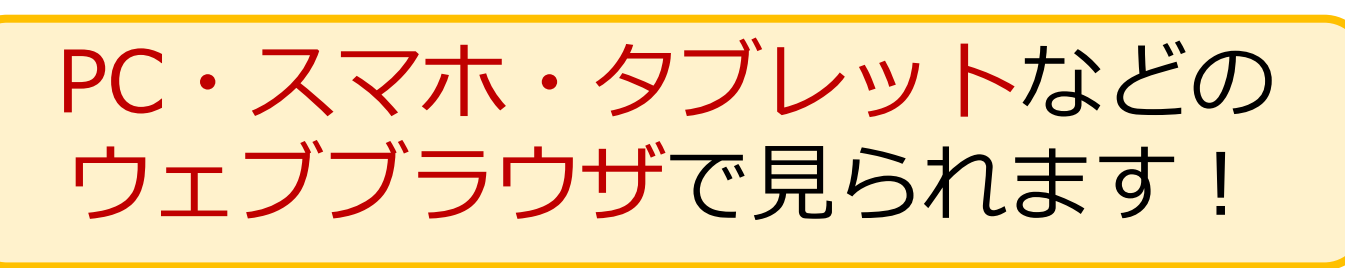

## **地理院地図 5つのポイント**

**① 最新の道路や鉄道が載っている!**

#### **③ 昔の写真が見られる!**

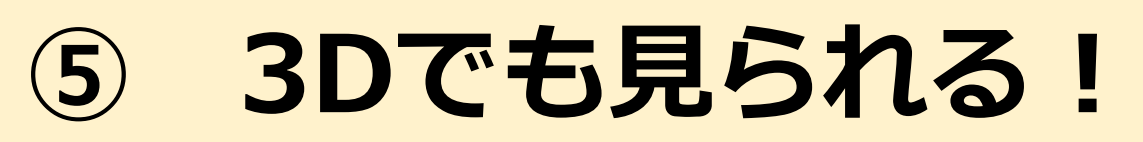

主要な道路や鉄道は供用日に更新

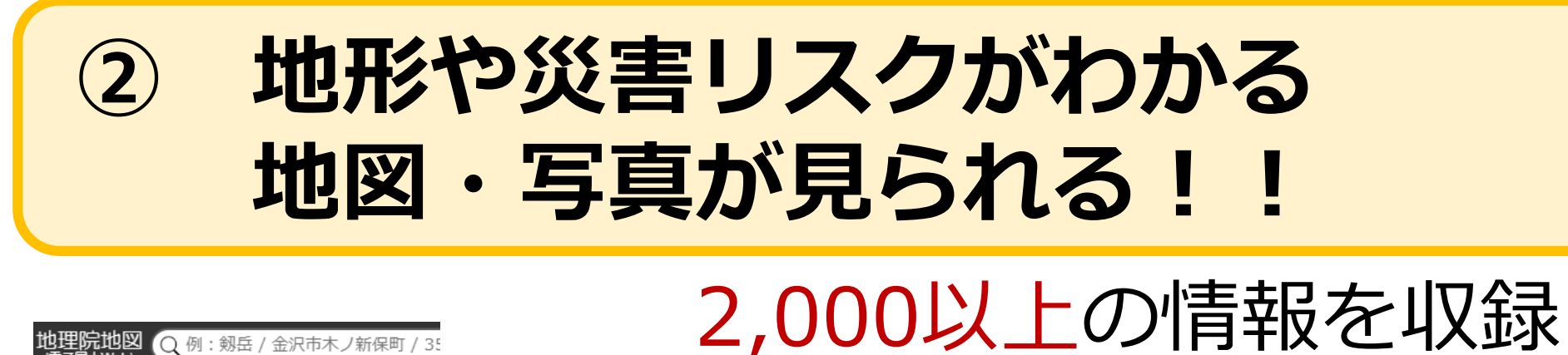

災害時の写真や

判読図など

土地の成り立ちや

自然災害リスク

活断層図

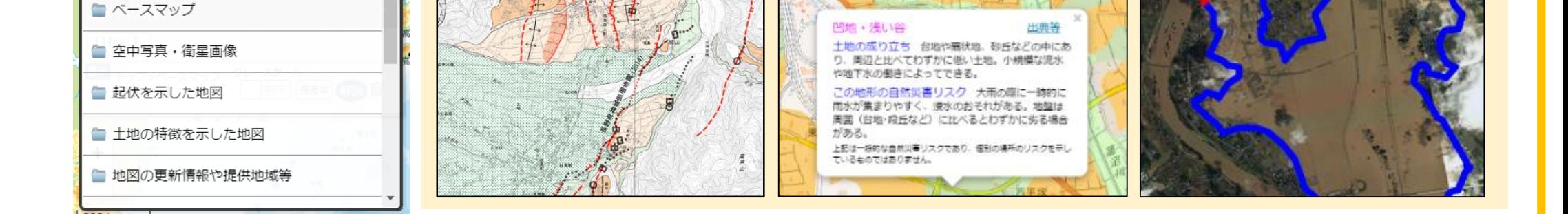

主なデータの例

### **④ どこでも標高が分かる!**

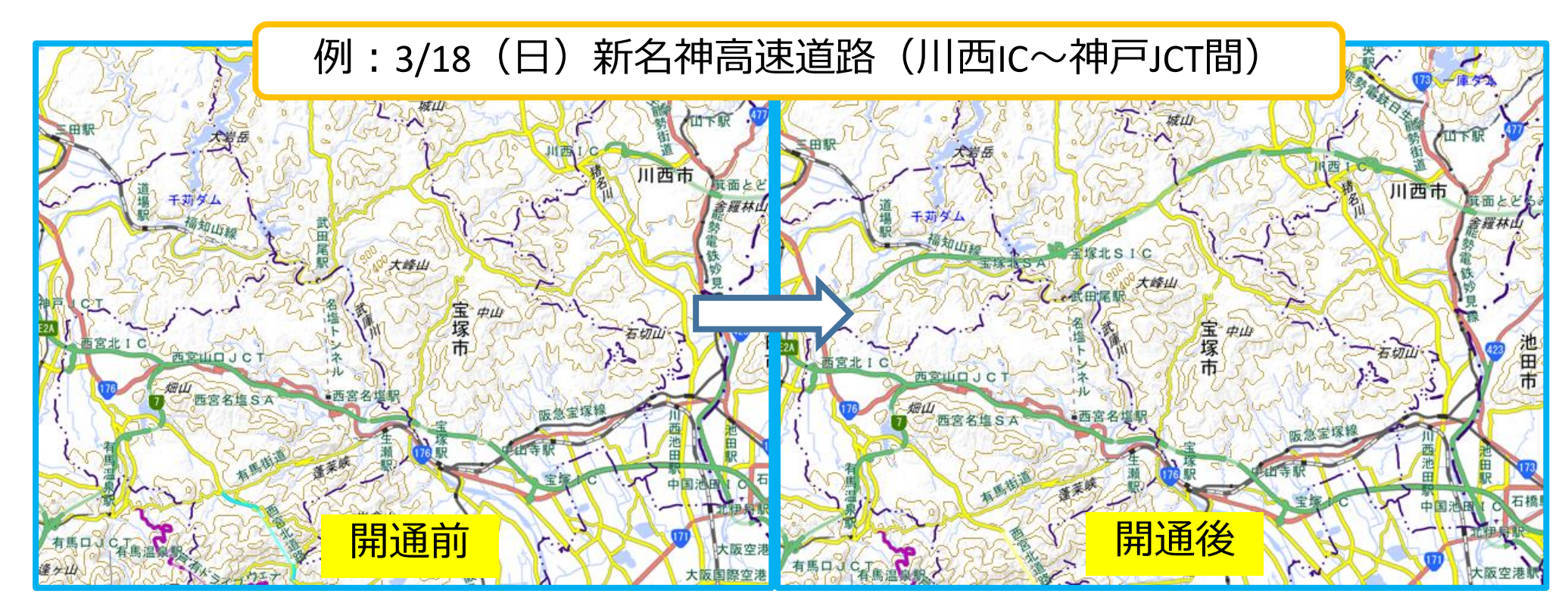

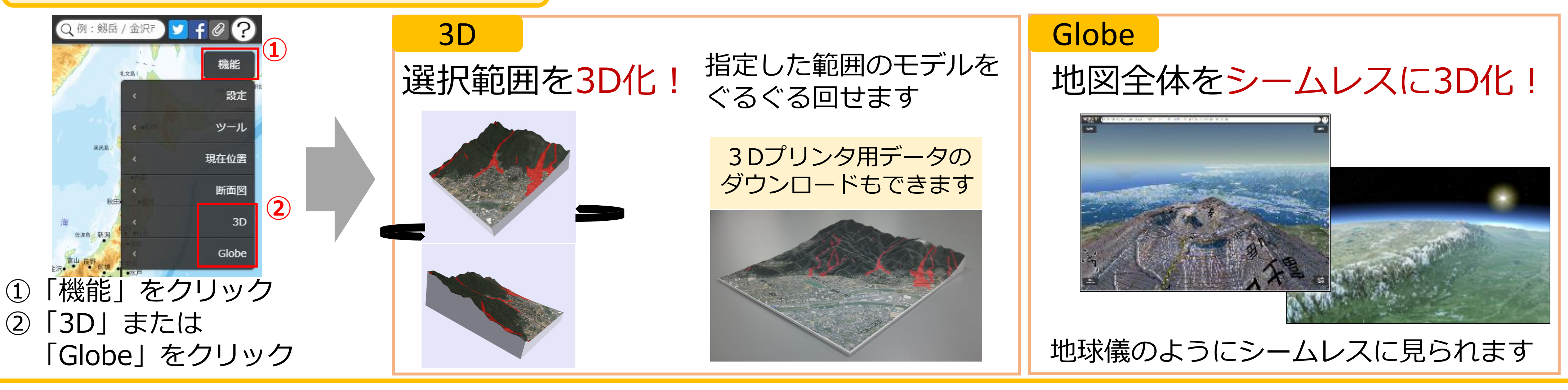

![](_page_0_Picture_21.jpeg)

![](_page_0_Picture_6.jpeg)

2例:写真/標高/災害

▲ 委島山の火山活動

● 新着・注目

▲ 草津白根山の火山活動

表示範囲に絞込み

![](_page_0_Picture_7.jpeg)

![](_page_0_Figure_18.jpeg)

![](_page_0_Figure_16.jpeg)

#### 戦前・戦後から現在までの 土地の変遷が分かる

![](_page_0_Picture_0.jpeg)